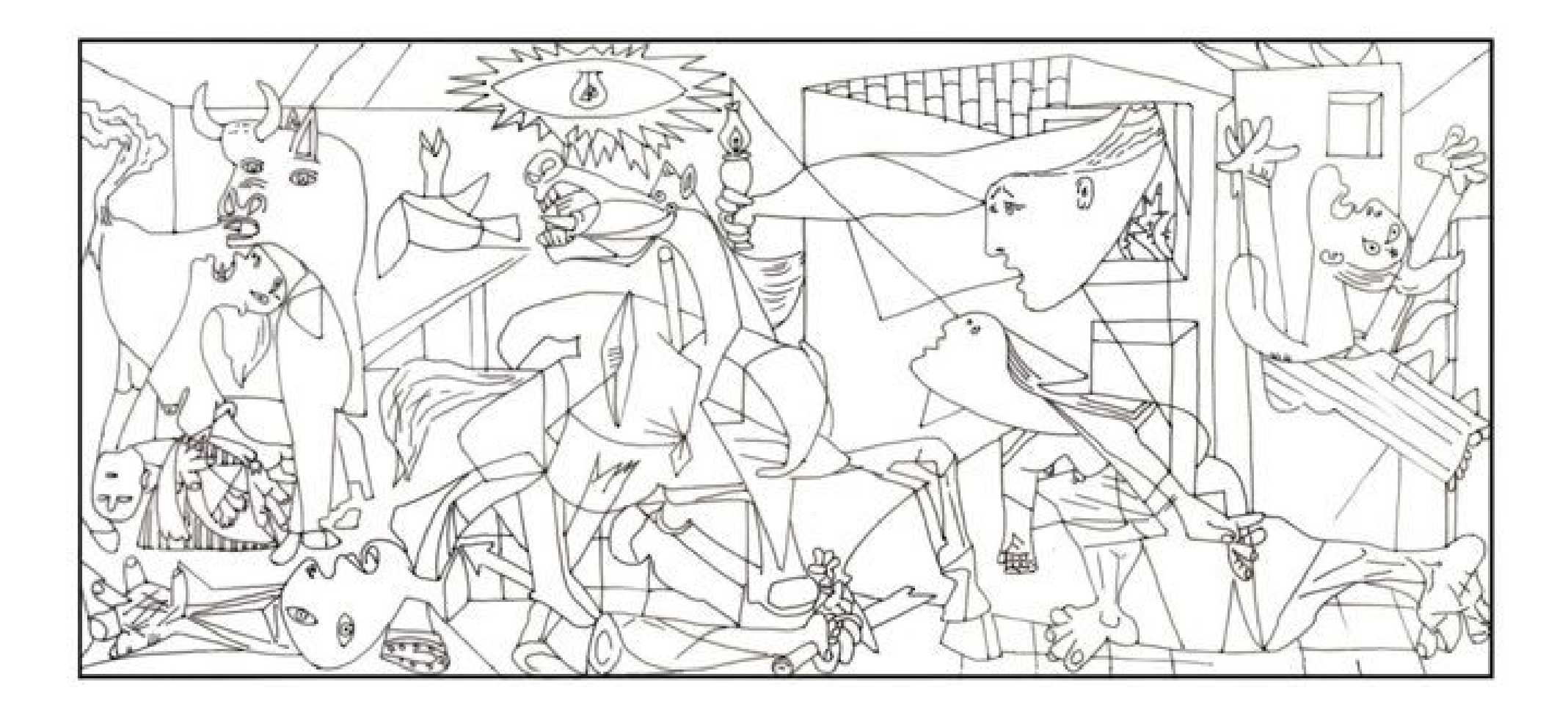

1.-Aplicar colors càlids 2.-Aplicar colors freds